# **Maestro Crack Full Version**

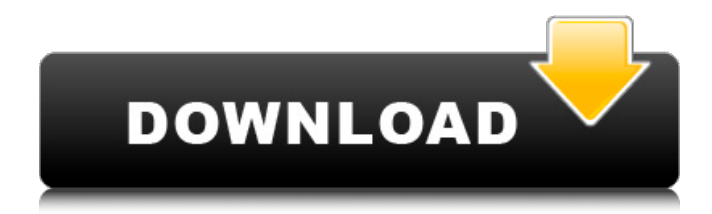

#### **Maestro 2022**

Maestro gives you the chance to try your hand at controlling Spirit, the rover that landed on Mars in January 2004. You can practice controlling the rocker-bogie with wheels instead of rocker-bogie wheels for the two front wheels. You can simulate Martian gravity, the only rover of its kind. Each new Rover update gives you opportunities to practice controlling Spirit. Gameplay: Maestro is a scaled-down version of the program that NASA scientists use to operate Spirit and Opportunity. By recording all the commands, you can create your own rover controller with a mouse and your computer's keyboard. Each Rover update includes a number of options. If you have prior experience with rover control programs, then you'll be able to get a head start on Maestro. Installation and Usage: Maestro is a 32-bit program that runs under the Microsoft Windows environment. To start Maestro, use any of the following methods: 1. Start Maestro from your Windows Start menu. 2. Type Maestro.exe directly into the Start menu and press the button "Run". 3. Type Maestro.exe in the Start menu, press "run as Administrator", and click on the button "Run". 4. Double-click on Maestro.exe in the Start menu to run the program. The program can be

run from either a CD or floppy disk, or from a downloaded file. After the program has been installed in your computer, you can start Maestro by running Maestro.exe directly from the CD/Floppy disk. Or you can click on the Start button on the desktop, and click on "My Computer". When you start Maestro for the first time, a Microsoft Windows desktop screen will appear. Then the screen will flip over. You will see a graphic of the rovers that are on the surface of Mars. Then the computer will do its thing. You can save your progress by clicking on the button "File" on the toolbar and then clicking on "Save". On the "File" menu the save progress dialog will appear. Maestro offers full support for Windows 2000, Windows XP, and Windows Vista. Software Requirements: 1. Maestro requires a Microsoft Windows environment with DirectX 8.1 or later. 2. Maestro requires the Microsoft Robotics Developer Studio for Windows and the Win GDI Utilities. Both can be downloaded from the Maestro website. 3. Maestro requires the

### **Maestro Crack+ With Key (April-2022)**

Mozart is a program used to program the Mars Exploration Rovers (MER). It is a program developed by the Jet Propulsion Laboratory (JPL) that was in use on the Mars Exploration Rovers (MER) since November 26, 2003. Features: Maestro is a little program that allows you to program and edit the Rover's software. Maestro allows you to change vehicle commands and live video but it is not perfect. It does not let you edit the Rover's software as a whole. Download: Maestro is distributed as a Windows installer that includes Maestro itself, a large selection of new Rover commands, and a menu of possibilities for creating your own Rover Commands. The latest version available is 1.3.0.04. The installer can be unzipped and run directly from disk without installation. You can run the update wizard to update the program if there are newer versions available. Features: Master is a command line based software for the control and display of the MER's cameras. It is a Java program that runs on the MER's main computer. Sample Commands: List Cameras What's Up? Show Battery Status Automatic camera control for the left and right navigation cameras. Red is on, green off. Camera Zoom Moves the camera focus closer to the rover. Flash on/off Blasts the camera at full strength for several seconds when the light level exceeds the sensitivity of the sensor. Used for activating the camera when the vehicle is in low light. Adjust video rate to motion Controls the video rate. Controls the frame rate of the video, hence the moving screen. This can be useful for TV like videos. Invert image Changes the image to the negative of its normal orientation Set video resolution Controls the size of video frames. It affects the rate of the video. Higher is better for

video. Set color balance Adjust the color of the video. Switch view Switches between the two navigation cameras. Play video Allows you to change the playback speed of video. Seek time Allows you to reset the playback position of the video Delete files Deletes the most recently saved file. (Used when there is only one file left.) Camera Mode Select Checks camera mode (the five modes of the left and 6a5afdab4c

### **Maestro**

Use Maestro to see data from Mars in a whole new way! Maestro includes data from Spirit and Opportunity on Mars. It allows you to find the latest data from the rover from any point in time, even while the rover is on Mars. You don't need to be connected to the Internet Maestro makes it really easy to find Curiosity's position, track Curiosity's location, and the track Curiosity's path using tools like a map and a compass, and points of interest. Download Maestro: Download Maestro for free by clicking the link at the bottom of the page Troubleshooting: For troubleshooting help, see our troubleshooting FAQ Other Updates: More information and changes to Maestro can be found in our FAQ section. Contact us Have questions or need help? Please contact us at vcastro@ucar.edu.s01c]); if (aodtc

## **What's New In?**

Easy and intuitive tool to perform a spacewalk. Capabilities: Starts and stops Roving Camera Stops moving simulator and opens astronaut's left and right windows Adjusts time and date of selected time interval Displays number of days in selected time interval Gives astronaut a list of number of days in selected time interval Displays units of time Displays moon phase Displays total number of days and actual time spent outside Allows you to define different time intervals Displays average hours and minutes outside per day Allows you to define space event days and times and split them into days and hours. Displays average days and hours outside per day Allows you to select a range of days and hours outside Displays time and date of selected events Displays image numbers of selected events Allows you to select image by date and time Allows you to view events categorized by image number Allows you to select images by date and time and attach them to selected interval Allows you to view a list of all images with all associated information including date, time, imagery and event status Allows you to select images and attach them to intervals as events Allows you to define multiple intervals Allows you to scroll through images in intervals as events by number, day of week and date Allows you to select images with a specific number, day of week and date Allows you to view images by number, day of week and date Allows you to select images by date, time and number Allows you to view images by date, time and number Allows you to take photos of selected events Allows you to take photos of selected intervals Allows you to add event

and interval choices to the favorites list Allows you to toggle favorite list on or off Allows you to organize your favorites list as you like. Allows you to print a list of your favorite choices Allows you to export a list of your favorite choices Allows you to rerun planned events, specific intervals or all intervals. Allows you to recall the time and date of scheduled events Allows you to start a simulated spacewalk. Allows you to rerun a spacewalk. Allows you to start a simulated spacewalk. Allows you to define a new spacewalk. Allows you to rerun a new spacewalk. Allows you to stop a spacewalk. Allows you to start a simulated time event. Allows you to rerun a time event. Allows you to

## **System Requirements For Maestro:**

- Video Output: 4:3 display or display 16:9 or 16:10 - CPU: Quad-Core CPU or faster - Memory: 4GB - Storage: 2GB available space Windows OS: Windows 7 or newer Please also see the manual for more detailed requirements. - Home Sweet Home Home Sweet Home is a compilation of smaller, more distinctive objects. The trick? No pattern, no gimmick, just things you can use, things that work, things that you can touch and hold, things that

## Related links:

<https://www.sartorishotel.it/autosensitivity-crack/> <https://dawnintheworld.net/ghatica-crack-with-license-key-download-x64-latest/> <https://mysukishop.com/wp-content/uploads/2022/06/vivibel.pdf> [https://dubaiandmore.com/wp-content/uploads/2022/06/C\\_To\\_VB\\_Plus\\_Crack\\_\\_Product\\_Key\\_Full\\_Free\\_Download.pdf](https://dubaiandmore.com/wp-content/uploads/2022/06/C_To_VB_Plus_Crack__Product_Key_Full_Free_Download.pdf) <https://hiawathahomes.org/wp-content/uploads/2022/06/uldrfron.pdf> <https://onsitegames.com/wp-content/uploads/2022/06/marthe.pdf> <https://connectingner.com/2022/06/08/java-calculator-with-key-win-mac/> <http://saddlebrand.com/?p=7746> [https://cdn.scholarwithin.com/media/20220608031704/SpeechTrans\\_Download\\_3264bit.pdf](https://cdn.scholarwithin.com/media/20220608031704/SpeechTrans_Download_3264bit.pdf) <https://embeff.com/display-power-off-utility-2-4-0-0-crack-license-key-full-final-2022/>